#### **МУНИИПАЛЬНОЕ УЧРЕЖДЕНИЕ КУЛТУРЫ «ЦЕНТРАЬНАЯ АЙОНАЯ БИБЛИОТЕКА БЕЛГОРОДСКОГО РАЙОНА»**

**Отдел автоматизации библиотечных процессов**

# **ПОЛНЫЙ ГИД ПО НАПИСАНИЮ ПОСТОВ В СОЦИАЛЬНЫХ СЕТЯХ: правила, идеи и примеры**

**Методическая инструкция**

**МАЙСКИЙ**

**2022**

# Составитель:

Юркова Н.В., зав. отделом автоматизации библиотечных процессов МУК ЦБ Белгородского района

Юркова, Н.В. Полный гид по написанию постов в социальных сетях: правила, идеи и примеры: методическая инструкция / Н.В. Юркова. – Майский: МУК ЦБ Белгородского района, 2022.

# Текстовая составляющая поста

Цель любой соцгруппы - вовлечь пользователя в коммуникацию, заинтересовать его и мотивировать подписаться, поставить лайк, а лучше всего поделиться постом с друзьями.

Как этого добиться?

Ответ один - с помощью размещения правильного контента.

Так что же публиковать?

# 1. Правила написания текстов для соцсетей

- Не о чем писать, не пиши определитесь сами с собой, о чем будет пост и нужен ли он вообще. Пост ради поста не нужен ни вам, ни тем более вашему пользователю
- 1 пост = 1 мысль не путайте пользователя, помещая в один пост все и сразу, так вы рассеиваете его внимание и уводите от главной мысли.
- 200-300 знаков с пробелами или 5-6 предложений не пишите длинные посты, они больше подходят для продвижения личного бренда. Ваша задача - избежать скрытия материала кнопкой «Показать полностью».
- Разбивайте на абзацы пост будет легче читать, если вы оставите между абзацами пустую строчку.
- Не злоупотребляйте эмодзи, хештегами, «!!», «!?!» и пр. это пошло и не модно.
- Каждый элемент поста должен быть осмысленным будь то предложение или отдельное слово, картинка или ссылка. Не нужно вставлять модное слово или мем, только потому что это модно. Главное, чтобы они подходили к тематике вашего паблика
- Уберите все лишнее это самый простой способ сделать текст для поста лучше.
- Не забудьте про СТА (call to action) в продающих постах обязательно нужен призыв к действию, аудитории нужно прямо сказать, что от нее хотят: подписаться, поставить лайк и т.д.
- Никаких молчаливых репостов просто делать репост чужой записи без какоголибо комментария нельзя. Этого не любят ни пользователи, ни соцсети.
- Пишите для людей даже если вы бренд и хотите рассказать о себе.
- Пишите проще вы же пишете в соцсети. Никаких высокопарных слов и километровых предложений. Представьте, что вы рассказываете о своем продукте другу.

# 2. Как составить контент-план

Контент-план - это инструмент, который помогает систематизировать наполнение вашего сообщества.

Хороший контент-план - это список публикаций, который был составлен на основе особенностей, интересов и предпочтений целевой аудитории.

Сначала изучите своего пользователя. Соберите информацию о том, что сейчас интересно вашей целевой аудитории. Почитайте, какие темы на данный момент беспокоят читателей, ориентируясь на то, какие комментарии и отзывы они оставляют и какие вопросы задают. Можно организовать опрос пользователей в своем паблике, задав им вопрос: «Какие посты вы бы хотели видеть в моем сообществе?»

## Заполнение контент-плана

Используйте для работы Excel

1 месяц - считается, что минимальный период, на который можно составлять контентплан - это 2 нелели.

- 20-30 постов количество публикаций, которое должен включать контент-план на 1 месяц.
- 5-7 метрик количество наименований, которое необходимо внести в контентплан (вид контента, тема публикации, формат поста, разбивка по дням недели, дата и время публикации, ответственный, ссылка на опубликованный пост. комментарии и т.д.).

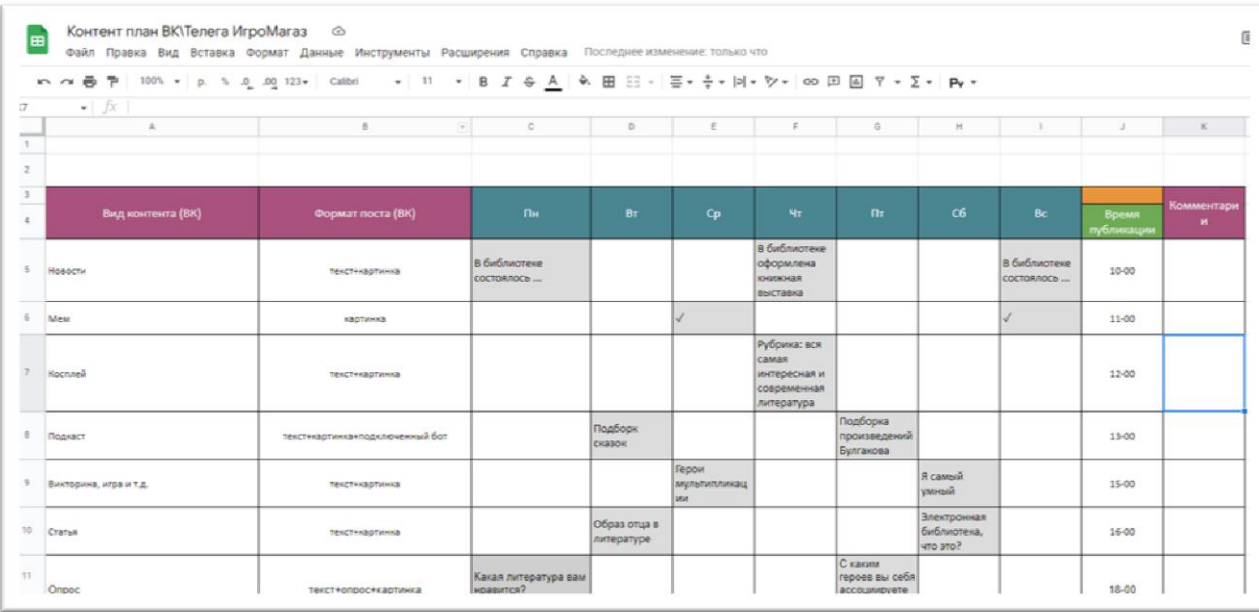

#### Пример контент-плана

# 3. Выбор тем для постов

Выбор тем для публикаций - задача не из легких. Вот что вам поможет:

Анализ поисковых запросов пользователей. Дополнительные темы можно найти, просматривая запросы внизу поисковой выдачи Яндекса. Такой блок в Яндексе называется «Люди ищут». Например, вводите в поисковик запрос «как сделать адвент календарь» и получаете сразу две узкие темы: «как сделать адвент календарь из бумаги» и «как сделать адвент календарь для взрослых». Проделывать такую процедуру каждый раз вручную утомительно, лучше воспользоваться фраз-ассоциаций, автоматизированным сервисом сбора ЛЛЯ Hanpumer https://promopult.ru/tools/association phrases.html?utm medium=pr&utm so urce=likeni&utm\_campaign=post&utm\_content=tools or PromoPult.

- **Мозгоштурм** записывайте все идеи, которые придут на ум. Абсолютно все, что хоть как-то может быть связано с вашим сообществом, а может, и не связано вовсе. Даже если сейчас эта идея кажется вам бредовой. Возможно, через пару месяцев она отлично сработает.
- **Календари инфоповодов** в них собраны важные или просто интересные события, мероприятия, праздники – как шуточные, так и серьезные. Обычно календари выпускаются на месяц, сезон или даже год.

# **4. Правильная частота постинга**

Если страница публикует менее одного поста в день, она получает лучшую вовлеченность на каждый пост. Но при этом общий уровень вовлеченности страницы падает. То есть чем чаще сообщество публикует посты, тем выше общий уровень его вовлеченности, но до определенной точки.

Мы рекомендуем выкладывать 2-3 поста в день.

#### **5. Лучшее время для постинга**

Самыми популярными **днями недели** по соцсетям считаются понедельник и воскресенье.

Также, выбирая время для постинга, вы можете ориентироваться на показатели статистики вашей группы.

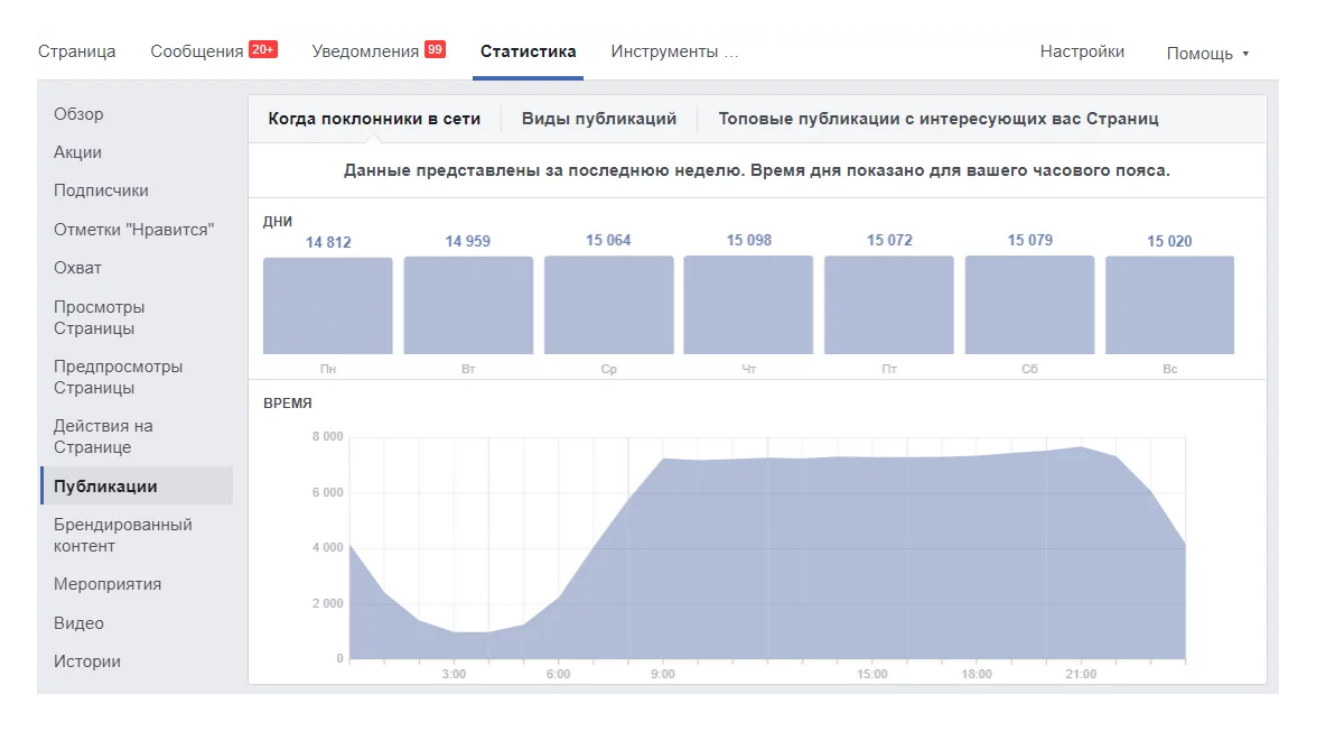

Он показывает, когда именно ваша аудитория смотрит посты в группе активней всего. На это время и нужно ориентироваться, планируя публикации.

# **6. Виды постов с примерами**

#### **Самопрезентация**

Правильный рассказ о себе – обязательная составляющая контент-плана сообщества, ведь никто не расскажет о себе лучше, чем ты сам.

# **Пост с акцией**

Название поста говорит само за себя – вы предлагаете пользователю поучаствовать в акции. Также в этих постах обычно присутствует ограничение по времени.

#### **Пост-анонс**

Освещайте предстоящие события. Тем самым вы подогреете интерес аудитории и заранее сформируете спрос.

#### **Пост с конкурсом**

Такой формат поста помогает не только повысить интерес аудитории, но и выявить ее потребности. Плюс вы можете получить положительные отзывы, которые в дальнейшем можно будет использовать.

#### **Пост с уникальным преимуществом**

Расскажите пользователям, что ваши услуги абсолютно уникальны.

## **Пост-рубрика**

Придумайте рубрику, которая будет подходить к тематике сообщества и отражать его цели, и делайте регулярные посты.

#### **Пост-обзор**

Сделайте обзор на литературу. Такие полезные посты пользователи чаще остальных сохраняют в закладки. Плюс видеообзор всегда интереснее текстового описания.

#### **Пост-инструкция**

Еще один вид полезной публикации, который обязательно нужен в сообществе. Такие посты пользователь будет не только читать, но и делиться ими с друзьями.

Например: Как зарегистрироваться в ЛитРес.

#### **Пост-опрос**

Этот вариант поста особенно хорош, если активность вашего сообщества упала, и подписчики неохотно комментируют публикации, либо у вас большой процент новых подписчиков в группе.

Опросы бывают развлекательными и серьезными – их цель выяснить потребности аудитории. Пользователи любят опросы, потому что чувствуют, что их мнение важно.

Уделите внимание формулировкам не только вопросов, но и ответов. Пусть они будут интересными, забавными, необычными.

С помощью теста вы заинтересуете старую аудиторию и привлечете новую: если тест будет действительно интересным – его результатами люди будут делиться у себя на страницах.

# **Посты с мемами**

Наша жизнь достаточно сурова, поэтому всем нужны мемы.

# *Визуальная составляющая поста*

# **КАРТИНКИ**

От картинки зачастую зависит, зайдет пост или нет. Определение для картинки в соцсетях – не красивая, а кликабельная. Она должна отвечать интересам аудитории и выделяться в ленте.

## *Размер изображения*

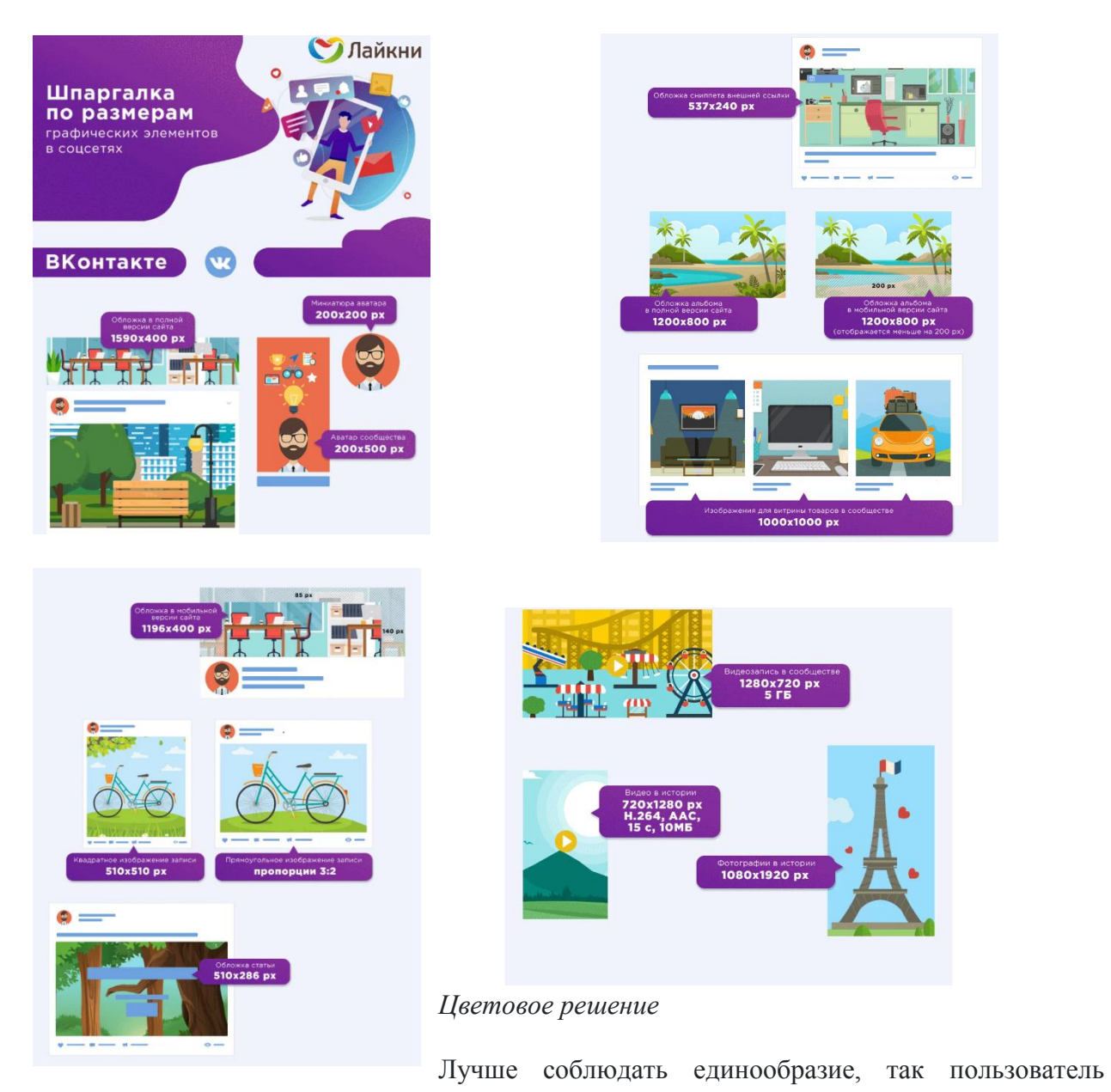

вероятнее запомнит ваше сообщество, будет сразу узнавать посты в ленте среди миллиона других постов.

Выберите 2-3 основных цвета, которые будут присутствовать на ваших картинках, и разбавляйте их дополнительными.

# *Правильный поиск картинок*

Самый простой способ – это поиск в *Яндекс картинки*, но тут важно не забыть выставить правильные настройки поиска, иначе есть риск нарушить закон.

#### *Текст на картинке*

Главная задача текста на картинке – читабельность. Поэтому не увлекайтесь шрифтами.

# **ВИДЕОКОНТЕНТ**

Пользователь скорее посмотрит видео, чем прочитает текст. Поэтому не забываем про видеоконтент. Это всеобщий тренд, и пользователи в соцсетях очень его уважают.

#### **Виды видеоконтента**

- **Короткие ролики** видео длиной 1-2 минуты (оптимальное рекомендуемое время, дальше интерес пользователя к ролику уже начинает падать).
- **Live-трансляции** прямые эфиры.
- **GIF (Гифки)** анимированные картинки.
- **Boomerang («Бумеранги»)** мини-видео, которые автоматически прокручиваются вперед и назад.
- **Stories (Истории)** рассказ о чем-то важном из повседневной жизни, в видео можно добавлять текст, смайлы, гифки, метки и т.д.
- **Letsplay** демонстрация (трансляция) экрана.
- **Backstage (Бекстейдж)** видеосъемка того, что происходит/происходило за кадром.

# **ПОЛЕЗНЫЕ ССЫЛКИ:**

- 1. [https://www.likeni.ru/analytics/polnyy-gid-po-napisaniyu-postov-v-sotssetyakh-pravila-idei](https://www.likeni.ru/analytics/polnyy-gid-po-napisaniyu-postov-v-sotssetyakh-pravila-idei-i-primery/)[i-primery/](https://www.likeni.ru/analytics/polnyy-gid-po-napisaniyu-postov-v-sotssetyakh-pravila-idei-i-primery/)
- 2. [https://kwork.ru/categories/business-copywriting/posty-dlya](https://kwork.ru/categories/business-copywriting/posty-dlya-sotssetey?utm_source=yandex&utm_medium=cpc&utm_campaign=Dinamicheskaya_po_fidu-Teksty-i-perevody-prodayushchie-i-biznes-teksty&utm_content=cid:80121187%7Cct:type3%7Cgr:5065358416%7Cb:12994660962%7Ckw:%7Cph:3033070%7Cdrf:no%7Cmt:%7Cmkw:%7Cst:search%7Cs:none%7Cp:1%7Cpt:premium%7Cdt:desktop%7Cregn:Белгородская%20область%7Cregid:10645%7Cintid:%7Ccf:0%7Cre:3033070%7Ccreoid:0%7Cadtrgn:Продающие%20и%20бизнес%20тексты%7Cadtrgid:3033070&utm_term=&_openstat=ZGlyZWN0LnlhbmRleC5ydTs4MDEyMTE4NzsxMjk5NDY2MDk2Mjt5YW5kZXgucnU6cHJlbWl1bQ&yclid=12206638411032821759)[sotssetey?utm\\_source=yandex&utm\\_medium=cpc&utm\\_campaign=Dinamicheskaya\\_po\\_fi](https://kwork.ru/categories/business-copywriting/posty-dlya-sotssetey?utm_source=yandex&utm_medium=cpc&utm_campaign=Dinamicheskaya_po_fidu-Teksty-i-perevody-prodayushchie-i-biznes-teksty&utm_content=cid:80121187%7Cct:type3%7Cgr:5065358416%7Cb:12994660962%7Ckw:%7Cph:3033070%7Cdrf:no%7Cmt:%7Cmkw:%7Cst:search%7Cs:none%7Cp:1%7Cpt:premium%7Cdt:desktop%7Cregn:Белгородская%20область%7Cregid:10645%7Cintid:%7Ccf:0%7Cre:3033070%7Ccreoid:0%7Cadtrgn:Продающие%20и%20бизнес%20тексты%7Cadtrgid:3033070&utm_term=&_openstat=ZGlyZWN0LnlhbmRleC5ydTs4MDEyMTE4NzsxMjk5NDY2MDk2Mjt5YW5kZXgucnU6cHJlbWl1bQ&yclid=12206638411032821759) [du-Teksty-i-perevody-prodayushchie-i-biznes](https://kwork.ru/categories/business-copywriting/posty-dlya-sotssetey?utm_source=yandex&utm_medium=cpc&utm_campaign=Dinamicheskaya_po_fidu-Teksty-i-perevody-prodayushchie-i-biznes-teksty&utm_content=cid:80121187%7Cct:type3%7Cgr:5065358416%7Cb:12994660962%7Ckw:%7Cph:3033070%7Cdrf:no%7Cmt:%7Cmkw:%7Cst:search%7Cs:none%7Cp:1%7Cpt:premium%7Cdt:desktop%7Cregn:Белгородская%20область%7Cregid:10645%7Cintid:%7Ccf:0%7Cre:3033070%7Ccreoid:0%7Cadtrgn:Продающие%20и%20бизнес%20тексты%7Cadtrgid:3033070&utm_term=&_openstat=ZGlyZWN0LnlhbmRleC5ydTs4MDEyMTE4NzsxMjk5NDY2MDk2Mjt5YW5kZXgucnU6cHJlbWl1bQ&yclid=12206638411032821759)[teksty&utm\\_content=cid:80121187%7Cct:type3%7Cgr:5065358416%7Cb:12994660962%7](https://kwork.ru/categories/business-copywriting/posty-dlya-sotssetey?utm_source=yandex&utm_medium=cpc&utm_campaign=Dinamicheskaya_po_fidu-Teksty-i-perevody-prodayushchie-i-biznes-teksty&utm_content=cid:80121187%7Cct:type3%7Cgr:5065358416%7Cb:12994660962%7Ckw:%7Cph:3033070%7Cdrf:no%7Cmt:%7Cmkw:%7Cst:search%7Cs:none%7Cp:1%7Cpt:premium%7Cdt:desktop%7Cregn:Белгородская%20область%7Cregid:10645%7Cintid:%7Ccf:0%7Cre:3033070%7Ccreoid:0%7Cadtrgn:Продающие%20и%20бизнес%20тексты%7Cadtrgid:3033070&utm_term=&_openstat=ZGlyZWN0LnlhbmRleC5ydTs4MDEyMTE4NzsxMjk5NDY2MDk2Mjt5YW5kZXgucnU6cHJlbWl1bQ&yclid=12206638411032821759) [Ckw:%7Cph:3033070%7Cdrf:no%7Cmt:%7Cmkw:%7Cst:search%7Cs:none%7Cp:1%7Cpt](https://kwork.ru/categories/business-copywriting/posty-dlya-sotssetey?utm_source=yandex&utm_medium=cpc&utm_campaign=Dinamicheskaya_po_fidu-Teksty-i-perevody-prodayushchie-i-biznes-teksty&utm_content=cid:80121187%7Cct:type3%7Cgr:5065358416%7Cb:12994660962%7Ckw:%7Cph:3033070%7Cdrf:no%7Cmt:%7Cmkw:%7Cst:search%7Cs:none%7Cp:1%7Cpt:premium%7Cdt:desktop%7Cregn:Белгородская%20область%7Cregid:10645%7Cintid:%7Ccf:0%7Cre:3033070%7Ccreoid:0%7Cadtrgn:Продающие%20и%20бизнес%20тексты%7Cadtrgid:3033070&utm_term=&_openstat=ZGlyZWN0LnlhbmRleC5ydTs4MDEyMTE4NzsxMjk5NDY2MDk2Mjt5YW5kZXgucnU6cHJlbWl1bQ&yclid=12206638411032821759) [:premium%7Cdt:desktop%7Cregn:Белгородская%20область%7Cregid:10645%7Cintid:%](https://kwork.ru/categories/business-copywriting/posty-dlya-sotssetey?utm_source=yandex&utm_medium=cpc&utm_campaign=Dinamicheskaya_po_fidu-Teksty-i-perevody-prodayushchie-i-biznes-teksty&utm_content=cid:80121187%7Cct:type3%7Cgr:5065358416%7Cb:12994660962%7Ckw:%7Cph:3033070%7Cdrf:no%7Cmt:%7Cmkw:%7Cst:search%7Cs:none%7Cp:1%7Cpt:premium%7Cdt:desktop%7Cregn:Белгородская%20область%7Cregid:10645%7Cintid:%7Ccf:0%7Cre:3033070%7Ccreoid:0%7Cadtrgn:Продающие%20и%20бизнес%20тексты%7Cadtrgid:3033070&utm_term=&_openstat=ZGlyZWN0LnlhbmRleC5ydTs4MDEyMTE4NzsxMjk5NDY2MDk2Mjt5YW5kZXgucnU6cHJlbWl1bQ&yclid=12206638411032821759) [7Ccf:0%7Cre:3033070%7Ccreoid:0%7Cadtrgn:Продающие%20и%20бизнес%20тексты](https://kwork.ru/categories/business-copywriting/posty-dlya-sotssetey?utm_source=yandex&utm_medium=cpc&utm_campaign=Dinamicheskaya_po_fidu-Teksty-i-perevody-prodayushchie-i-biznes-teksty&utm_content=cid:80121187%7Cct:type3%7Cgr:5065358416%7Cb:12994660962%7Ckw:%7Cph:3033070%7Cdrf:no%7Cmt:%7Cmkw:%7Cst:search%7Cs:none%7Cp:1%7Cpt:premium%7Cdt:desktop%7Cregn:Белгородская%20область%7Cregid:10645%7Cintid:%7Ccf:0%7Cre:3033070%7Ccreoid:0%7Cadtrgn:Продающие%20и%20бизнес%20тексты%7Cadtrgid:3033070&utm_term=&_openstat=ZGlyZWN0LnlhbmRleC5ydTs4MDEyMTE4NzsxMjk5NDY2MDk2Mjt5YW5kZXgucnU6cHJlbWl1bQ&yclid=12206638411032821759) [%7Cadtrgid:3033070&utm\\_term=&\\_openstat=ZGlyZWN0LnlhbmRleC5ydTs4MDEyMTE](https://kwork.ru/categories/business-copywriting/posty-dlya-sotssetey?utm_source=yandex&utm_medium=cpc&utm_campaign=Dinamicheskaya_po_fidu-Teksty-i-perevody-prodayushchie-i-biznes-teksty&utm_content=cid:80121187%7Cct:type3%7Cgr:5065358416%7Cb:12994660962%7Ckw:%7Cph:3033070%7Cdrf:no%7Cmt:%7Cmkw:%7Cst:search%7Cs:none%7Cp:1%7Cpt:premium%7Cdt:desktop%7Cregn:Белгородская%20область%7Cregid:10645%7Cintid:%7Ccf:0%7Cre:3033070%7Ccreoid:0%7Cadtrgn:Продающие%20и%20бизнес%20тексты%7Cadtrgid:3033070&utm_term=&_openstat=ZGlyZWN0LnlhbmRleC5ydTs4MDEyMTE4NzsxMjk5NDY2MDk2Mjt5YW5kZXgucnU6cHJlbWl1bQ&yclid=12206638411032821759) [4NzsxMjk5NDY2MDk2Mjt5YW5kZXgucnU6cHJlbWl1bQ&yclid=122066384110328217](https://kwork.ru/categories/business-copywriting/posty-dlya-sotssetey?utm_source=yandex&utm_medium=cpc&utm_campaign=Dinamicheskaya_po_fidu-Teksty-i-perevody-prodayushchie-i-biznes-teksty&utm_content=cid:80121187%7Cct:type3%7Cgr:5065358416%7Cb:12994660962%7Ckw:%7Cph:3033070%7Cdrf:no%7Cmt:%7Cmkw:%7Cst:search%7Cs:none%7Cp:1%7Cpt:premium%7Cdt:desktop%7Cregn:Белгородская%20область%7Cregid:10645%7Cintid:%7Ccf:0%7Cre:3033070%7Ccreoid:0%7Cadtrgn:Продающие%20и%20бизнес%20тексты%7Cadtrgid:3033070&utm_term=&_openstat=ZGlyZWN0LnlhbmRleC5ydTs4MDEyMTE4NzsxMjk5NDY2MDk2Mjt5YW5kZXgucnU6cHJlbWl1bQ&yclid=12206638411032821759) [59](https://kwork.ru/categories/business-copywriting/posty-dlya-sotssetey?utm_source=yandex&utm_medium=cpc&utm_campaign=Dinamicheskaya_po_fidu-Teksty-i-perevody-prodayushchie-i-biznes-teksty&utm_content=cid:80121187%7Cct:type3%7Cgr:5065358416%7Cb:12994660962%7Ckw:%7Cph:3033070%7Cdrf:no%7Cmt:%7Cmkw:%7Cst:search%7Cs:none%7Cp:1%7Cpt:premium%7Cdt:desktop%7Cregn:Белгородская%20область%7Cregid:10645%7Cintid:%7Ccf:0%7Cre:3033070%7Ccreoid:0%7Cadtrgn:Продающие%20и%20бизнес%20тексты%7Cadtrgid:3033070&utm_term=&_openstat=ZGlyZWN0LnlhbmRleC5ydTs4MDEyMTE4NzsxMjk5NDY2MDk2Mjt5YW5kZXgucnU6cHJlbWl1bQ&yclid=12206638411032821759)
- 3. <https://news.pressfeed.ru/rukovodstvo-po-verstke-teksta-dlya-socsetej/>
- 4. <https://sleepyparadise.jimdofree.com/kak-pisat-posty-v-sotssetyakh/>
- 5. <https://amplifr.com/blog/ru/cheklist-horoshego-posta/>
- 6. <https://avbessonov.ru/teksty-dlya-socialnyx-setej-pravila-sozdaniya-postov-osobennosti/>
- 7. [https://protraffic.com/articles/kak-pisat-krutye-posty-sovety-kopira-](https://protraffic.com/articles/kak-pisat-krutye-posty-sovety-kopira-742.html?utm_source=yandex.ru&utm_medium=organic&utm_campaign=yandex.ru&utm_referrer=yandex.ru)[742.html?utm\\_source=yandex.ru&utm\\_medium=organic&utm\\_campaign=yandex.ru&utm\\_](https://protraffic.com/articles/kak-pisat-krutye-posty-sovety-kopira-742.html?utm_source=yandex.ru&utm_medium=organic&utm_campaign=yandex.ru&utm_referrer=yandex.ru) [referrer=yandex.ru](https://protraffic.com/articles/kak-pisat-krutye-posty-sovety-kopira-742.html?utm_source=yandex.ru&utm_medium=organic&utm_campaign=yandex.ru&utm_referrer=yandex.ru)
- 8. [https://blog.kinetica.su/uljtimativnyj\\_gajd\\_po\\_postingu\\_v\\_socsetyah/](https://blog.kinetica.su/uljtimativnyj_gajd_po_postingu_v_socsetyah/)
- 9. <https://www.kadrof.ru/mk/19613>
- 10. [https://9writer.ru/blog/10\\_sovetov\\_po\\_napisaniyu\\_postov](https://9writer.ru/blog/10_sovetov_po_napisaniyu_postov)
- 11. <https://elenaevstratova.ru/posty-v-socsetyah/>
- 12. [https://jagajam.com/blog/article/how-to-use-analytics-data-for](https://jagajam.com/blog/article/how-to-use-analytics-data-for-posts?utm_source=yandex&utm_medium=cpc&utm_campaign=Sv3%20%20Suite%20%20Поиск&utm_content=Как_выбирать_темы_для_постов&utm_term=---autotargeting&_openstat=ZGlyZWN0LnlhbmRleC5ydTs3NTcxOTM4NjsxMjM3NjAwMjU3Mjt5YW5kZXgucnU6ZHluYW1pYw&yclid=1624774930721931263)[posts?utm\\_source=yandex&utm\\_medium=cpc&utm\\_campaign=Sv3%20%20Suite%20%20](https://jagajam.com/blog/article/how-to-use-analytics-data-for-posts?utm_source=yandex&utm_medium=cpc&utm_campaign=Sv3%20%20Suite%20%20Поиск&utm_content=Как_выбирать_темы_для_постов&utm_term=---autotargeting&_openstat=ZGlyZWN0LnlhbmRleC5ydTs3NTcxOTM4NjsxMjM3NjAwMjU3Mjt5YW5kZXgucnU6ZHluYW1pYw&yclid=1624774930721931263) [Поиск&utm\\_content=Как\\_выбирать\\_темы\\_для\\_постов&utm\\_term=--](https://jagajam.com/blog/article/how-to-use-analytics-data-for-posts?utm_source=yandex&utm_medium=cpc&utm_campaign=Sv3%20%20Suite%20%20Поиск&utm_content=Как_выбирать_темы_для_постов&utm_term=---autotargeting&_openstat=ZGlyZWN0LnlhbmRleC5ydTs3NTcxOTM4NjsxMjM3NjAwMjU3Mjt5YW5kZXgucnU6ZHluYW1pYw&yclid=1624774930721931263) [autotargeting&\\_openstat=ZGlyZWN0LnlhbmRleC5ydTs3NTcxOTM4NjsxMjM3NjAwMj](https://jagajam.com/blog/article/how-to-use-analytics-data-for-posts?utm_source=yandex&utm_medium=cpc&utm_campaign=Sv3%20%20Suite%20%20Поиск&utm_content=Как_выбирать_темы_для_постов&utm_term=---autotargeting&_openstat=ZGlyZWN0LnlhbmRleC5ydTs3NTcxOTM4NjsxMjM3NjAwMjU3Mjt5YW5kZXgucnU6ZHluYW1pYw&yclid=1624774930721931263) [U3Mjt5YW5kZXgucnU6ZHluYW1pYw&yclid=1624774930721931263](https://jagajam.com/blog/article/how-to-use-analytics-data-for-posts?utm_source=yandex&utm_medium=cpc&utm_campaign=Sv3%20%20Suite%20%20Поиск&utm_content=Как_выбирать_темы_для_постов&utm_term=---autotargeting&_openstat=ZGlyZWN0LnlhbmRleC5ydTs3NTcxOTM4NjsxMjM3NjAwMjU3Mjt5YW5kZXgucnU6ZHluYW1pYw&yclid=1624774930721931263)
- 13. <https://www.insales.ru/blogs/university/idei-dlya-kontenta-v-sotssetyakh>